# *Kursvorbereitungen*

**Damit wir beim Kurs reibungslos starten können musst Du ein paar Vorbereitungen treffen. Keine Sorge das ist kein Hexenwerk.**

Motorradfouren

**Innerhalb dieser PDF sind einige Verlinkungen hinterlegt. Diese führen Dich, entweder direkt zum Anbieter bei dem Du Dir die entsprechenden Programme herunterladen musst, oder zu den passenden,von uns erstellten, Anleitungen.**

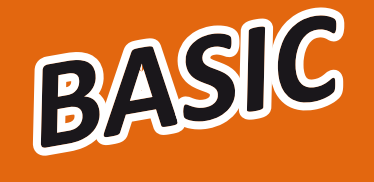

[supported](https://honda.mk-mueller-net.de/de) by

**COLL'I** 

M.K. MÜLLER

### *Hinweis hierzu: Die Anleitungen werden direkt heruntergeladen*

kurs

**Jede Veränderung an Deinem Navi und Computer erfolgt, wie immer, ohne Gewähr durch MH Motorradtouren und erfolgt auf eigene Gefahr und Verantwortung. Für Schäden und/oder Datenverlust ist der Anwender selbst verantwortlich. Vor Veränderungen wird eine Sicherung der Daten dringend von uns empfohlen!**

#### *Voraussetzungen:*

- ▶ Laptop/PC mit Netzteil *(WIN7 oder höher)*
- ▶ Maus mit Scrollrad *(es geht auch ohne, ist jedoch schwieriger)*
- Garmin oder BMW Navigationsgerät mit originalem USB Kabel
- ▶ Anwenderkenntnisse PC
- Link zu **[Garmin BaseCamp](https://www.garmin.com/de-DE/software/basecamp/)** in aktuellster Version **BaseCamp** Link zu **[Garmin Express](https://www.garmin.com/de-DE/software/express/windows/)** in aktuellster Version **Garmin Express** Link zu **▶ [Garmin Express](https://www.garmin.com/de-DE/software/express/windows/)** *installieren und Navi registrieren* Anleitung
	- **▶** *BaseCamp und Navi Kartenupdate*

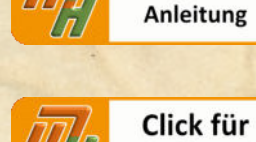

Link zu

**Direktmail** 

## **Probleme bei der Vorbereitung?**

*Whatsapp / Signal / Telefon: +49 [0] 150 - 14 01 19 67*